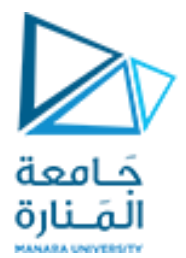

#### **كلية الهندسة املعلوماتية**

**برمجة 3 Java Programming**

**ا. د. علي عمران سليمان** 

**محاضرات األسبوع التاسع**

**الفصل الثاني 2023-2024**

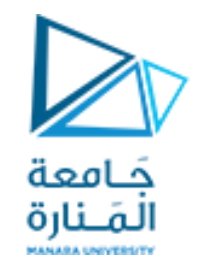

#### content

- **Exceptions Handling .**
- **Exception Classes**
- **Handling Multiple Exceptions.**
- **The finally Clause.**
- **Throwing Exceptions .**
- **ArrayList. .Using an ArrayList. .Create an ArrayList.**
- **Methods ArrayList .**
- **Using Objects with Graphics.**
- **Displaying Text and Images Using Labels.**

#### **References**

- Deitel & Deitel, Java How to Program, Pearson; 10th Ed(2015)

**- د.علي سليمان، بنى معطيات بلغة JAVA، جامعة تشرين 2014-2013**

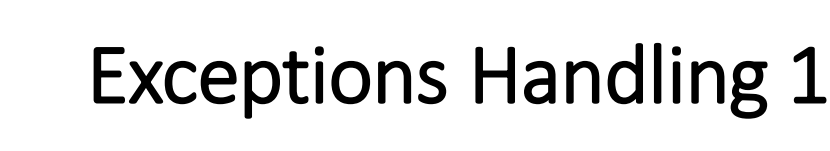

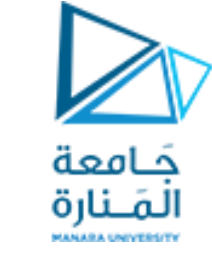

- االستثناء هو كائن يتم إنشاؤه ورميه )إلقائه( نتيجة لخطأ أو حدث غير متوقع خالل التنفيذ.
- مصدراإلستثناءات قد تحدث بسبب المستخدم )User), أو المبرمج )Programmer), أو بسبب األجهزة .)Physical Resources( المستخدمة
	- تقسيم اإلستثناءات إلى ثالث أصناف أساسية:
	- -1 Exception Checked تعني خطأ برمجي يحدث أثناء ترجمة البرنامج )أي قبل تشغيل الكود(.
		- -2 Exception Unchecked تعني خطأ منطقي يحدث أثناء تشغيل البرنامج.
			- -3 Error تعني خطأ يحدث بسبب الجهاز الذي نحاول تشغيل البرنامج عليه.

االول: تعريف متغير من نمط واسناد قيمة من نمط غير مطابق واليمكن تحويله لها.

الثاني: يسمى Runtime Exception, وهو يتضمن الـ (Programming Bugs) والتي تعني أخطاء منطقية Logical Errors أو أخطاء سببها عدم إستخدام الأشياء المعرفة في لغة البرمجة بالشكل الصحيح (APIs errors). الثالث: Error تعني خطأ يحدث بسبب الجهاز الذي نشغل البرنامج عليه، مثلاً إمتلأ ذاكرة الحاسب الذي يعمل عليه البرنامج, عندها ستظهر الرسالة التالية JVM is out of Memory لهذا السبب يتم حفظ مراحل الانجاز مما يعطي المستثمر الثقة لامكانية استعادة البيانات عند توقفه.

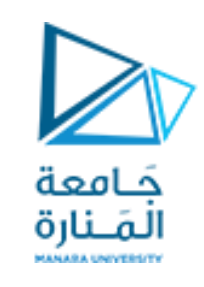

- تقسم اإلستثناءات في جافا إلى عدة أنواع وكل نوع تم تمثيله في صنف منعزل. جميع هذه األصناف ترث من صنف أساسي إسمه Exception
	- الصنف Exception بدوره يرث من الصنف Throwable، أي صنف يرث من الصنف Exception هو صنف يمثل إستثناء معين.
	- األخطاء التي سببها األجهزة والتي تسمى Errors, تم إنشاء صنف خاص لهم إسمه Error وهو يرث مباشرةً من الصنف Throwable. ا<br>ا
		- لقي يُقال إن االستثناء أ "thrown "ويجب أن يلتقط Catch. • تقع على عاتق المبرمجين مسؤولية كتابة التعليمات البرمجية التي تتوقع االستثناءات وتعالجها.
			- االستثناءات التي لم تتم معالجتها ستؤدي إلى تعطيل crash البرنامج.
				- تسمح لك Java بإنشاء معالجات لالستثناءات خاصة بك.

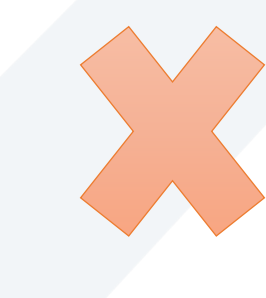

$$
System.out.println (x/y);
$$

int  $x = 10$ ,  $y = 0$ .

**Divide by Zero**

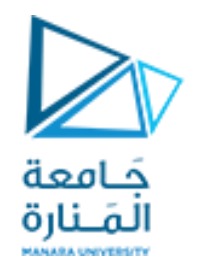

•معالج االستثناءات هو مقطع برمجي يستجيب لالستثناءات.

•لمعالجة االستثناءات ، تستخدم العبارات { ... } ()catch{ … } try

#### **try**

 **{ (try block statements...) }** 

**catch (ExceptionType ParameterName)** 

**{ (catch block statements...) }** 

أوالً المفتاحية try إلى بداية الكتلة المتوقع حدوث الخطأ بها وتعرف بـ **Code Protected**. • ، تشير الكلمة

 •بعد كتلة try التي يتم منها قذف االستثناء عند حدوث الخطاء، تظهر كتلة catch( معالجة الخطاء **Error Code Handling** )التي يتم التقاطه ماتم رميه.

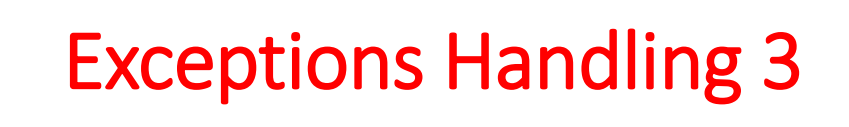

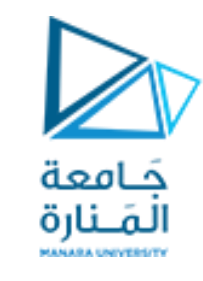

•تبدأ جملة catch بالكلمة المفتاحية catch:

• catch (ExceptionType ParameterName)

- ExceptionType هو اسم فئة االستثناء و
- ParameterName هو اسم متغير يشير إلى كائن االستثناء المقذوف من الكتلة try.
	- عرف كود الكتلة التي تلي catch ببلوك catch أو المعالجة. ي و<br>پ
- يتم تنفيذ الكود الموجود في كتلة catch إذا توافق مع االستثناء المقذوف من الكتلة try.

تم تصميم هذا المقطع للتعامل مع FileNotFoundException إذا تم إلقاؤه.

#### try

{ File file = new File ("MyFile.txt"); Scanner inputFile = new Scanner(file); } catch (FileNotFoundException e)

System.out.println("File not found.");

• يبحث Machine Virtual Java عن عبارة catch يمكن أن تتعامل مع االستثناء.

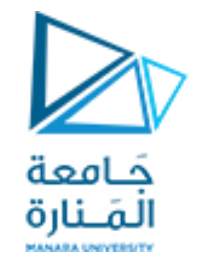

Polymorphic References To Exceptions

```
Try
    { 
       number = Integer.parseInt(); } 
   catch (Exception e) 
    { 
       System.out.println("The following error occurred: " + e.getMessage());
    }
   • تطرح الطريقة ()parseInt من الصنف Integer كائن االستثناء .NumberFormatException
                      • يتم اشتقاق صنف NumberFormatException من الصنف .Exception
```
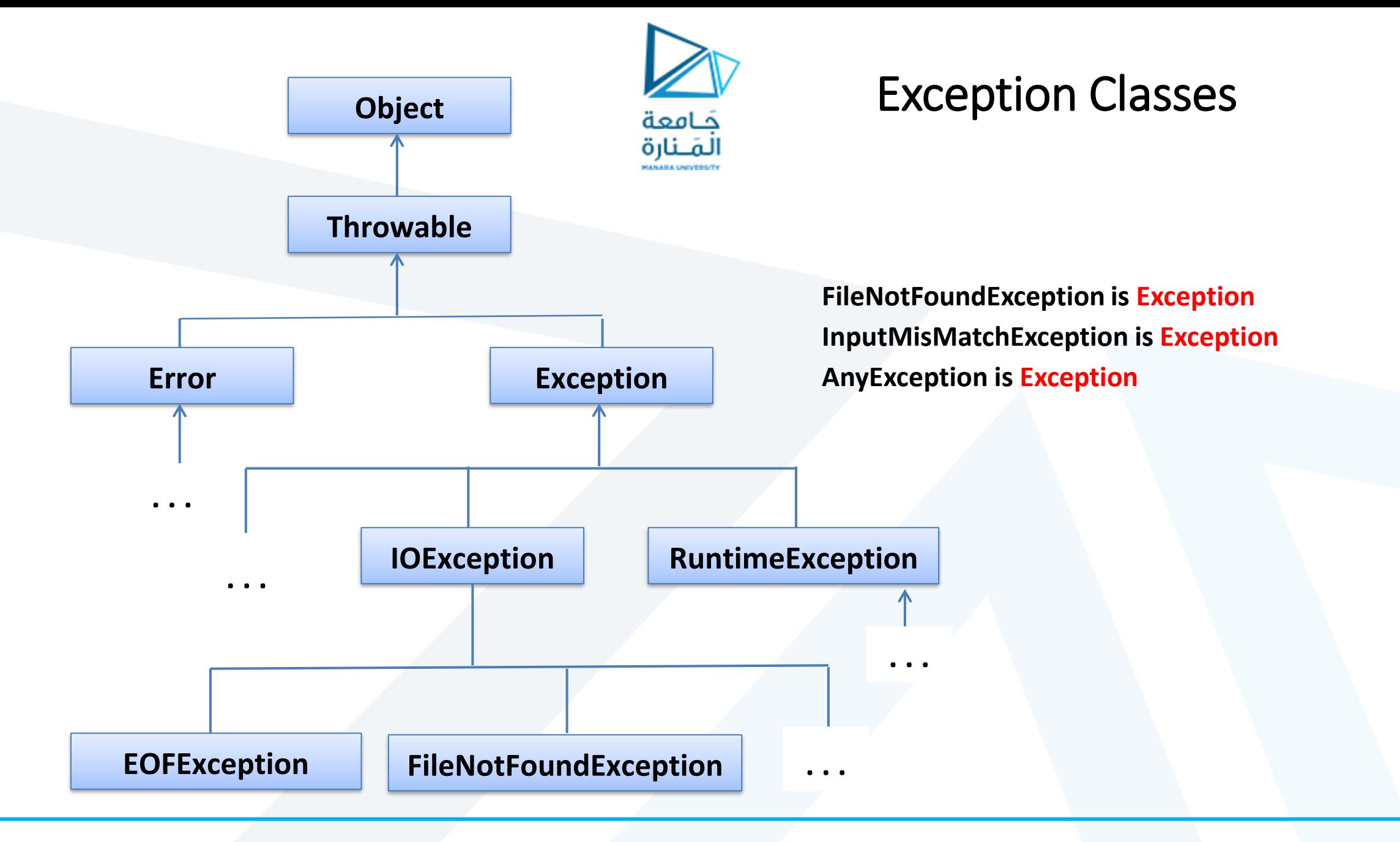

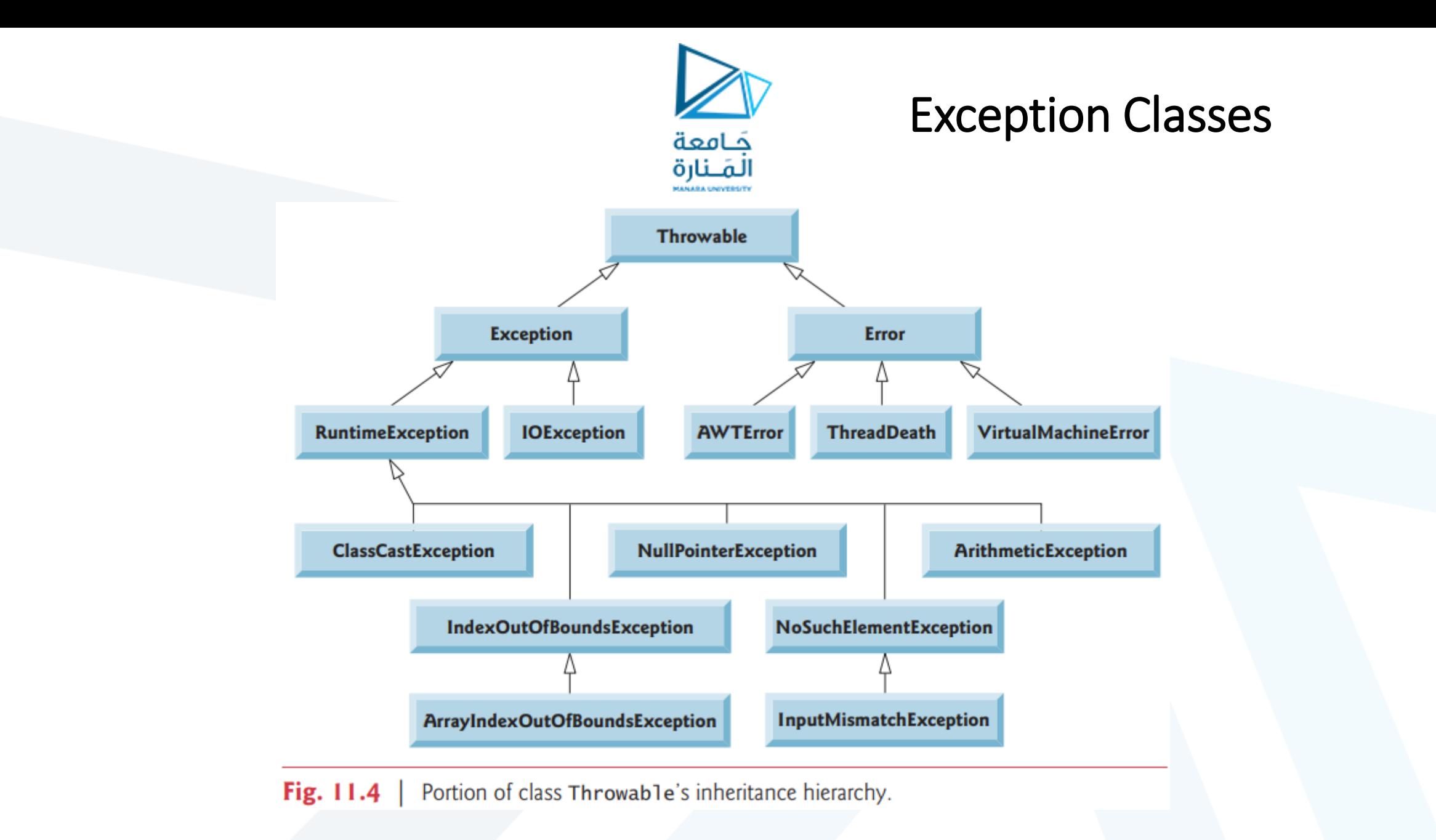

**Handling Multiple Exceptions**

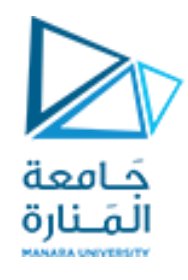

**• قد تكون العبارات الموجوده في كتلة try قادًرا على إلقاء أكثر من نوع واحد من االستثناءات.**

**• يجب كتابة عبارة catch لكل نوع من أنواع االستثناءات التي يمكن القائها.**

**• سيقوم JVM بتشغيل أول جملة catch متوافقة تم العثور عليها.**

**• يجب أن يتم سرد جمل االلتقاط من األكثر تحدي ًدا إلى األكثر عمومية.**

**• يمكن أن يكون هناك العديد من أنواع االلتقاط متعددة األشكال.**

**• قد تحتوي جملة try على عبارة catch واحدة فقط لكل نوع معين من االستثناءات.**

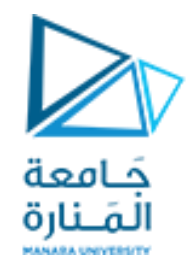

```
public class RestException
{
private int length,width;
private static int noOOb=0;
public RestException(){length=0;width=0;noOOb++;}
```

```
public int getnoOOb() {return noOOb;}
```

```
public static int add(int l, int w){ return 2*(w+l); }
```

```
public static double dia(double l, double w)
{ return Math.sqrt(w*w+l*l); }
```

```
public static int area(int l, int w){ return w*l; }
}
```
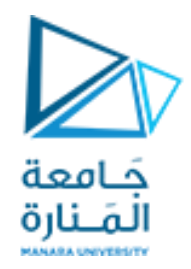

```
import java.util.Scanner;
import java.util.InputMismatchException;
public class RestExceptionTest{
public static void main(String[] args) {
RestException Rect= new RestException();
Scanner input=new Scanner(System.in);
int l,w,a;String str="as";
try {int[] b = new int [5]; 
System.out.println("input L ");l=input.nextInt();
System.out.println("input w ");w=input.nextInt();
System.out.println("the l div w = "+ l/w);
if (1 \lt w){throw new IllegalArgumentException( "In Rectangle , The length is at least 
equal to the width.");}
System.out.println(b[-2]);//if index not between[0,4]Array Index Out Of Bounds
a=Integer.parseInt(str);//NumberFormatException
System.out.println("\nthe value add ob1= "+Rect.add(l, w));
```
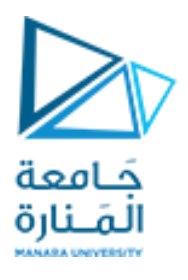

```
System.out.println("\nthe value sub ob1= "+Rect.dia(l, w));
System.out.println("\nthe value mult ob1= "+Rect.area(10, 44));
System.out.println("\nnumber of object= "+Rect.getnoOOb());
}
catch(NumberFormatException e)
{System.out.println( " is not a number."); } 
catch(ArithmeticException ed)
{System.out.println("The process is not allowed "+ ed.getMessage()); }
catch(InputMismatchException e1)
{System.out.println("Bad number InputMismatch."); }
catch (Exception e)
{System.out.println("l<w not Rectangle: "+e.getMessage()); 
System.out.println("L<W ExeceptionName: "+e.toString()); }}
} // e.toString() return ExeceptionName and Message over loading
```
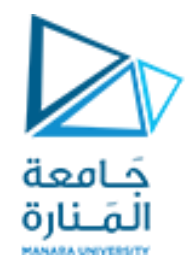

 :التالي الخطأ سنجد System.*out.println( b[-2] );//Array Index Out Of Bounds* وضع عند -1 Exception in thread "main" java.lang.ArrayIndexOutOfBoundsException: -2 at RestExceptionTest.main(RestExceptionTest.java:18)

-2 عند وضع ;"as="str String سنجد الخطأ التالي: Exception in thread "main" java.lang.NumberFormatException: For input string: "as" at java.lang.Integer.parseInt(Unknown Source) at RestExceptionTest.main(RestExceptionTest.java:19)

-3 عند وضع 0= w input سنجد الخطأ التالي: Exception in thread "main" java.lang.ArithmeticException: / by zero at RestExceptionTest.main(RestExceptionTest.java:15) -4 عند وضع m =w input سنجد الخطأ التالي:

Exception in thread "main" java.util.InputMismatchException -5 عند إعطاء 22=l 44,=w سيتم تنفيذ (e Exception (catch سنحصل على: l<w not Rectangle: In Rectangle , The length is at least equal to the width. L<W ExeceptionName: java.lang.IllegalArgumentException: In Rectangle , The length is at least equal to the width.

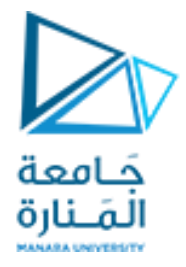

# **The finally Clause**

**• قد تحتوي جملة try على جملة finally اختيارية finally optional. • في حالة وجودها ، يجب أن تظهر الجملة finally بعد كل عبارات .catch try** { (try block statements...) }

catch (ExceptionType ParameterName)

{ (catch block statements...) }

finally

{ (finally block statements...) }

 **•الكتلة finally عبارة عن جملة واحده أو أكثر ، - يتم تنفيذها دائ ًما بعد تنفيذ كتلة try و - بعد تنفيذ أي كتل التقاط إذا تم إلقاء استثناء. • يتم تنفيذ العبارات الموجودة في الكتلة finally سواء حدث استثناء أم ال.**

# **Throwing Exceptions**

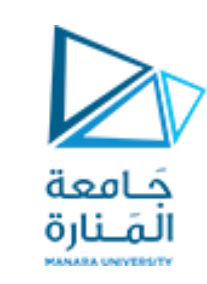

- **يمكنك كتابة كود:**
- **- يطرح أحد استثناءات Java القياسية ،** - **أومثيل لصنف استثناءات مخصصة قمت بتصميمها.**
- **يتم استخدام تعليمة الرمي القذف او لطرح استثناء يدويًا.**

throw new *ExceptionType(MessageString);*

- **يتسبب بيان الرمي في إنشاء كائن االستثناء وإلقائ .**
- **تحتوي وسيطة MessageString على رسالة خطأ مخصصة يمكن استردادها من طريقة ()getMessage الخاصة بالكائن االستثنائي.**
	- **إذا لم تمرر رسالة إلى المنشئ ، فسيكون لالستثناء رسالة فارغة.**

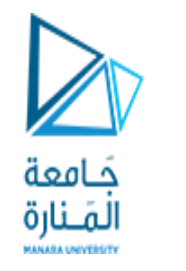

# **Using an ArrayList**

- **على غرار المصفوفة المعرفة من قبل المستحدم، تسمح ArrayList بتخزين الكائنات.**
	- **على عكس المصفوفة ، فإن كائن ArrayList:**
	- **يتم توسيعها تلقائيًا عند إضافة عنصر جديد.**
		- **تتقلص تلقائيًا عند إزالة العناصر.**

• **Requires:** 

import java.util.ArrayList;

ArrayList <String> nameList = new ArrayList <String> ();

#### **Notice the word** String **written inside angled brackets <>**

**This specifies** that **the** ArrayList **can hold String objects.** 

**If we try to store any other type of object in this** ArrayList**, an error will occur.**

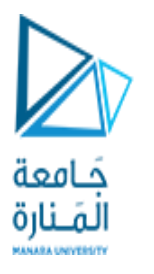

# **Using an ArrayList**

- **To populate the** ArrayList**, use the add method:** 
	- nameList.add("James");
	- nameList.add("Catherine");
- **To get the current** size**, call the size method** 
	- nameList.size(); // returns 2
- **To access items in an** ArrayList**, use the** get **method**

nameList.get(1);

• **The** ArrayList **class's** toString **method returns a string representing all items in the**  ArrayList System.out.println(nameList);

**This statement yields :** [ James, Catherine ]

**The** ArrayList **class's remove method** removes **designated item from the** 

ArrayList nameList.remove(1);

**If we try to store any other type of object in this** ArrayList**, an error will occur.**

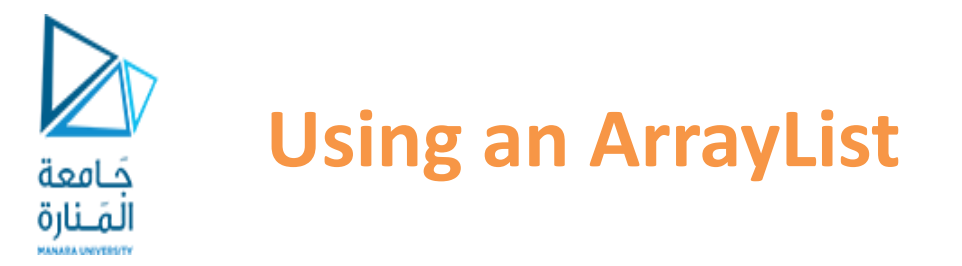

**This statement removes the second item.**

**The** ArrayList **class's add method with one argument adds new items to the end of the** ArrayList

- **To insert items at a location of choice, use the** add **method with two arguments:** nameList.add(1, "Mary"); **This statement inserts the** String **"Mary" at index 1**
- **To replace an existing item, use the set method:** nameList.set(1, "Becky"); **This statement replaces "Mary" with "Becky"**
- **An** ArrayList **has a capacity, which is the number of items it can hold without increasing its size.**
- **The default capacity of an** ArrayList **is 10 items.**
- **To designate a different capacity, use a parameterized constructor:**  ArrayList list = new ArrayList(100);

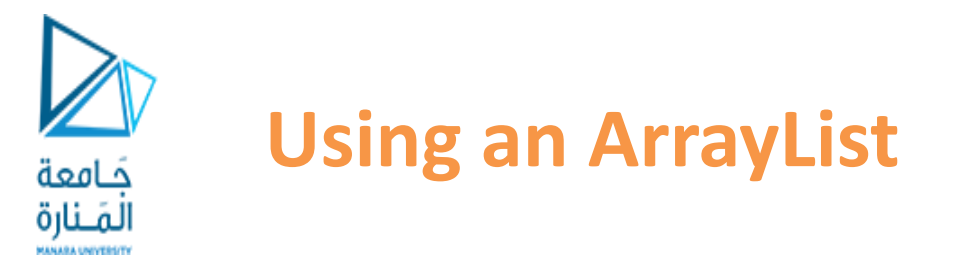

• **You can store any type of object in an ArrayList**

**ArrayList<BankAcount>accountList=new ArrayList <BankAcount> ();**

**This creates an** ArrayList **that can hold** BankAccount **objects.**

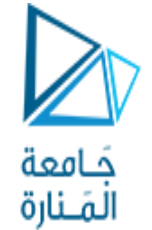

// Create an ArrayList to hold BankAccount objects.

ArrayList list = new ArrayList();

// Add three BankAccount objects to the ArrayList.

```
list.add(new BankAccount(100.0)); 
list.add(new BankAccount(500.0)); 
list.add(new BankAccount(1500.0));
```
// Display each item.

}

for (int index = 0; index < list.size(); index++) { BankAccount account = list.get(index); System.out.println("Account at index " + index + "\nBalance: " + account.getBalance());

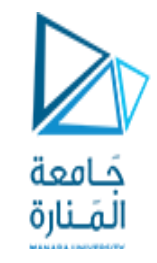

#### Methods of ArrayList

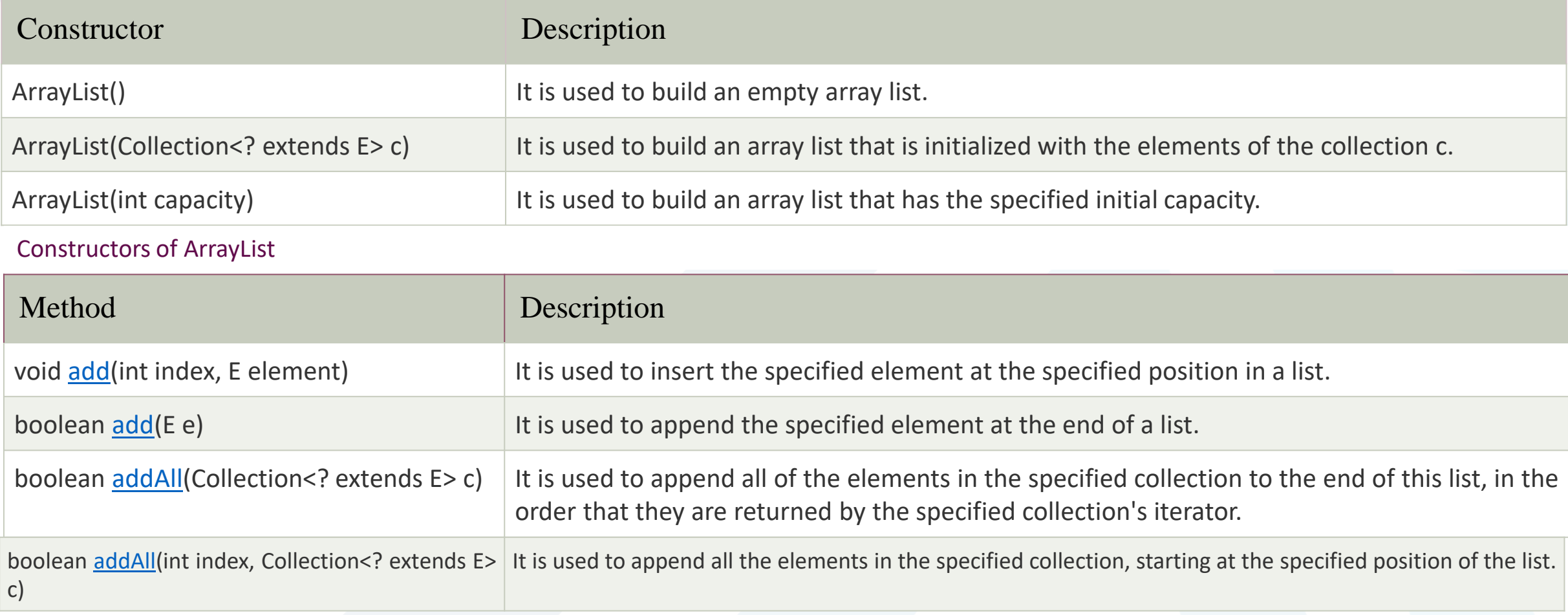

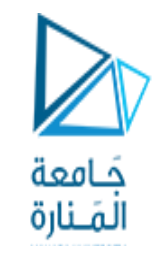

#### Constructors of ArrayList

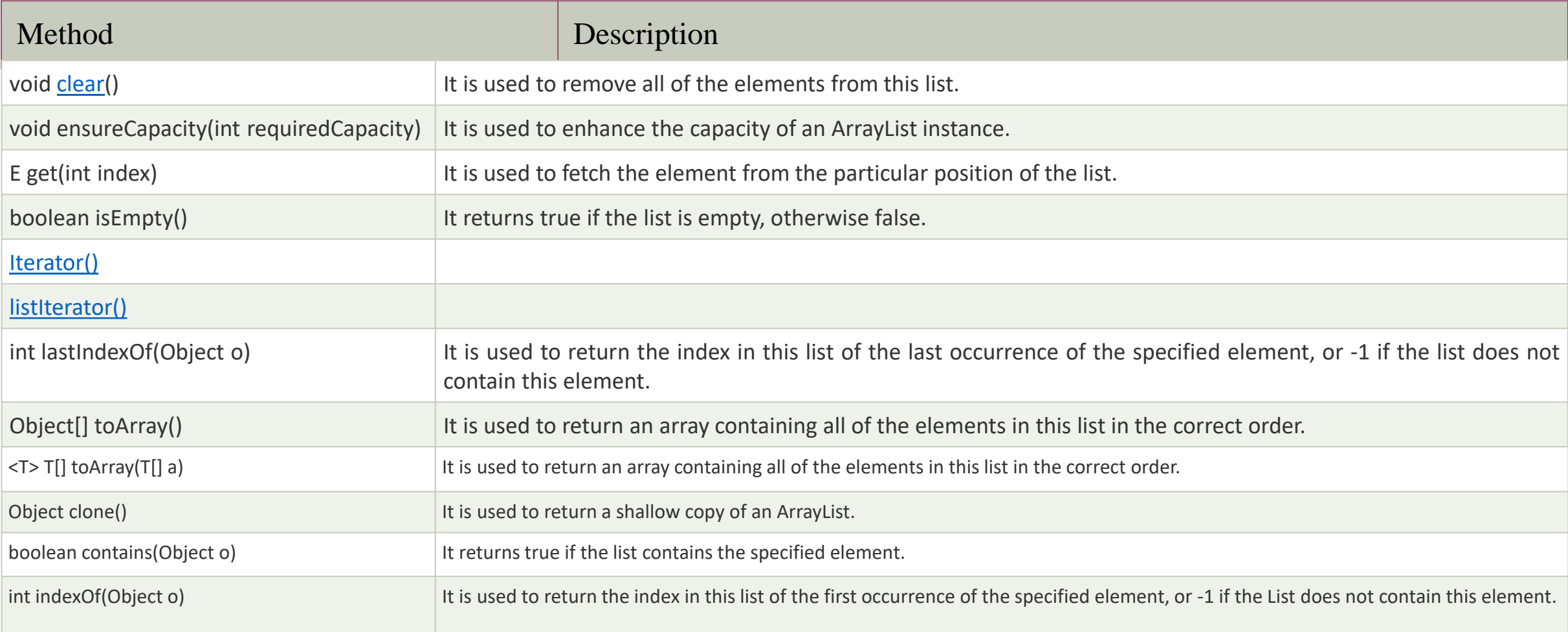

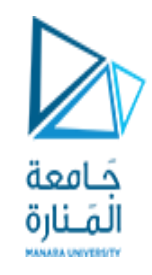

#### Constructors of ArrayList

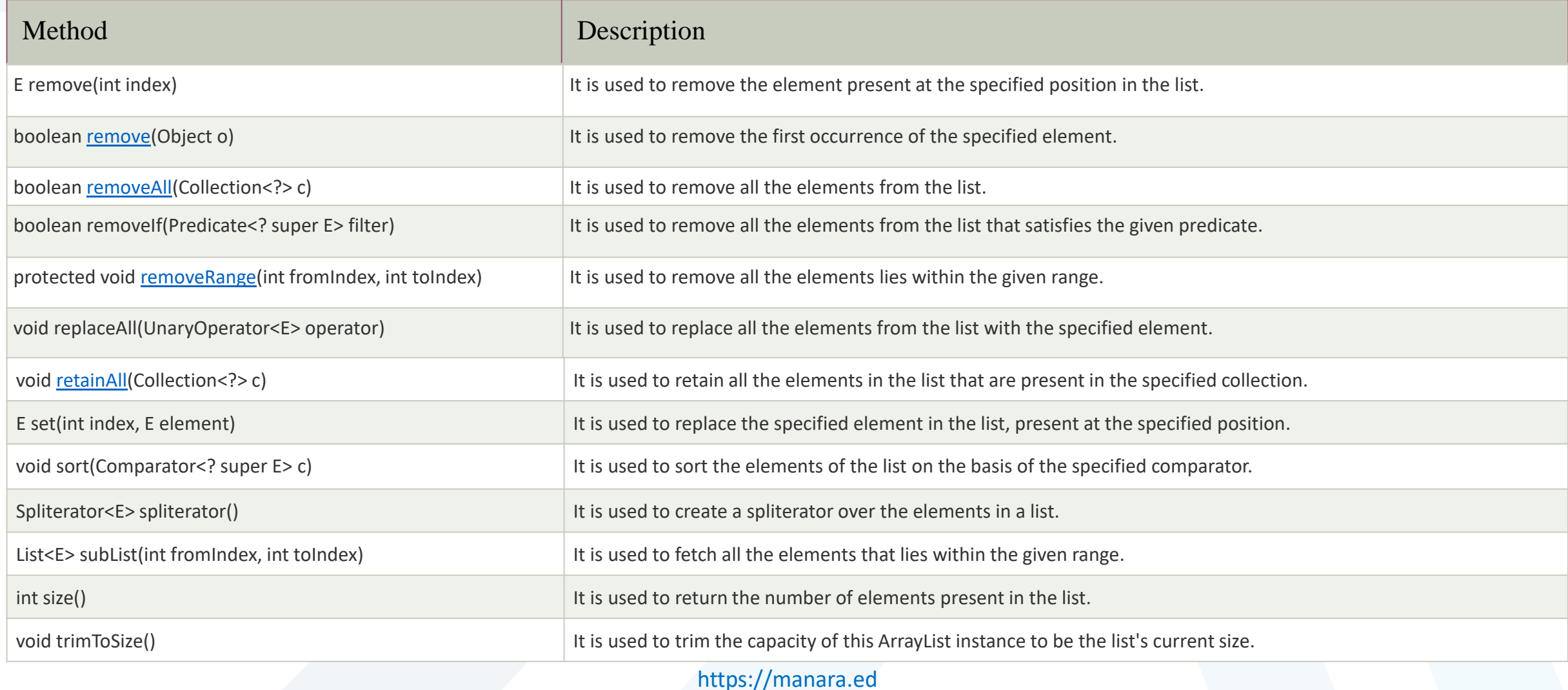

u.sy/

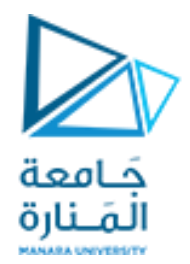

انتهت محاضرة األسبوع التاسع

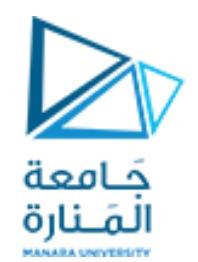

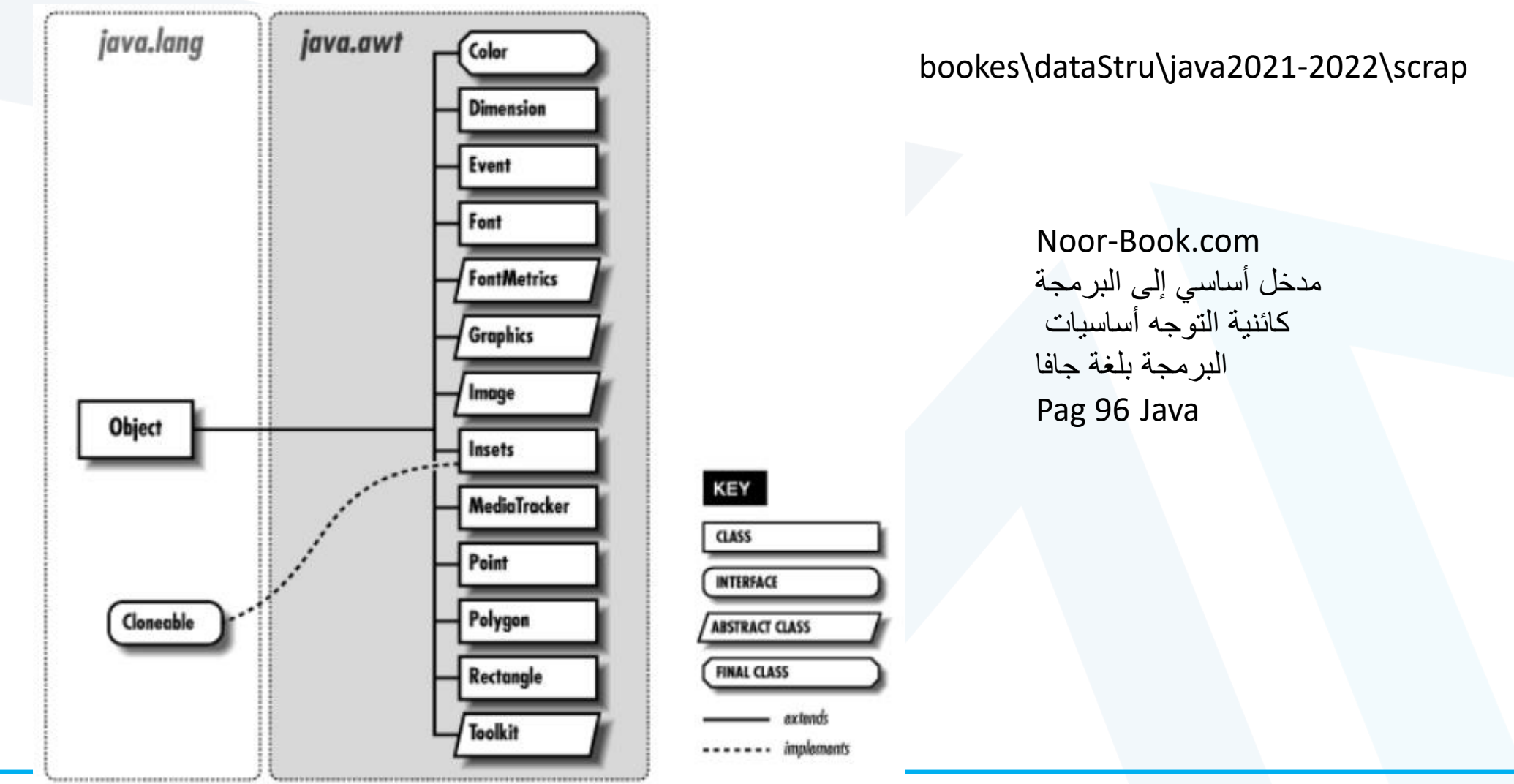

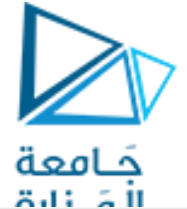

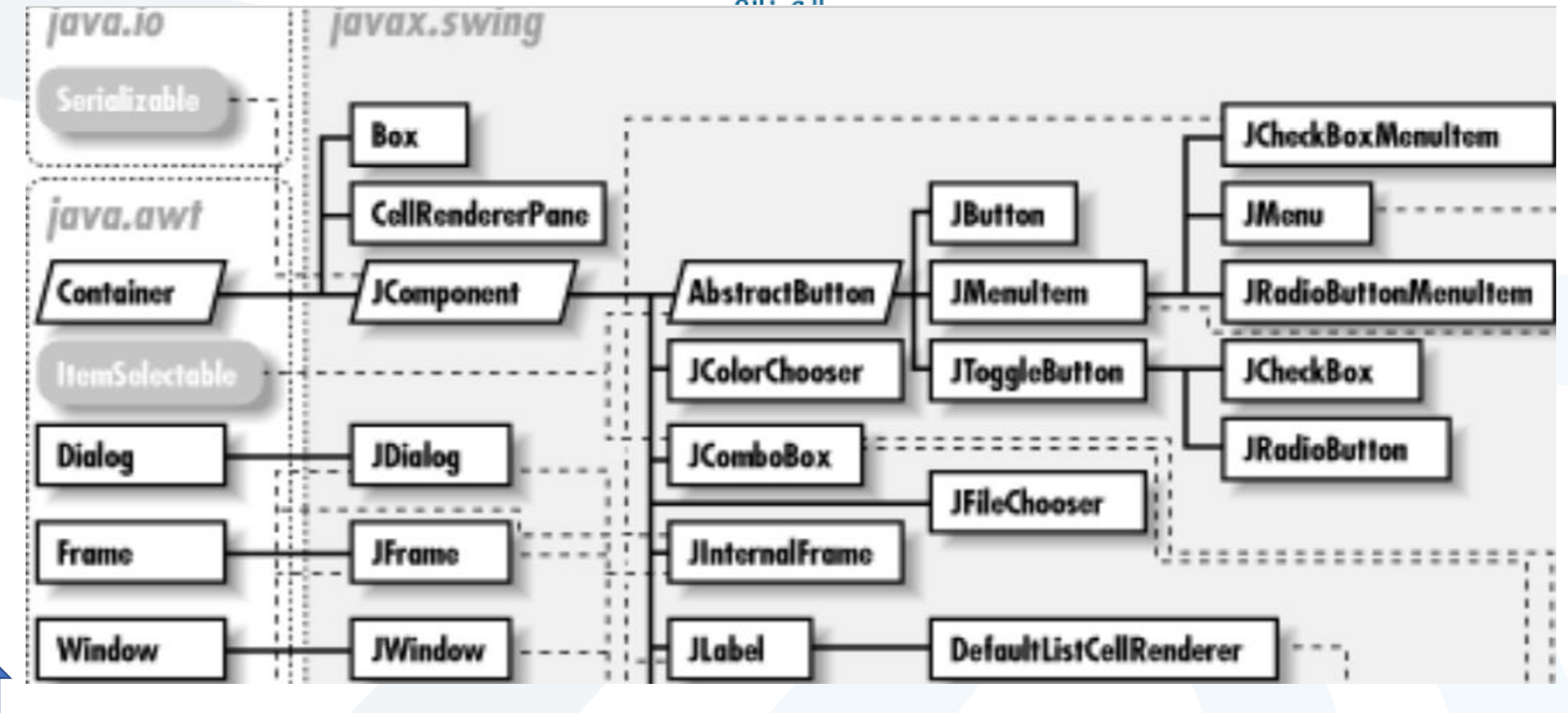

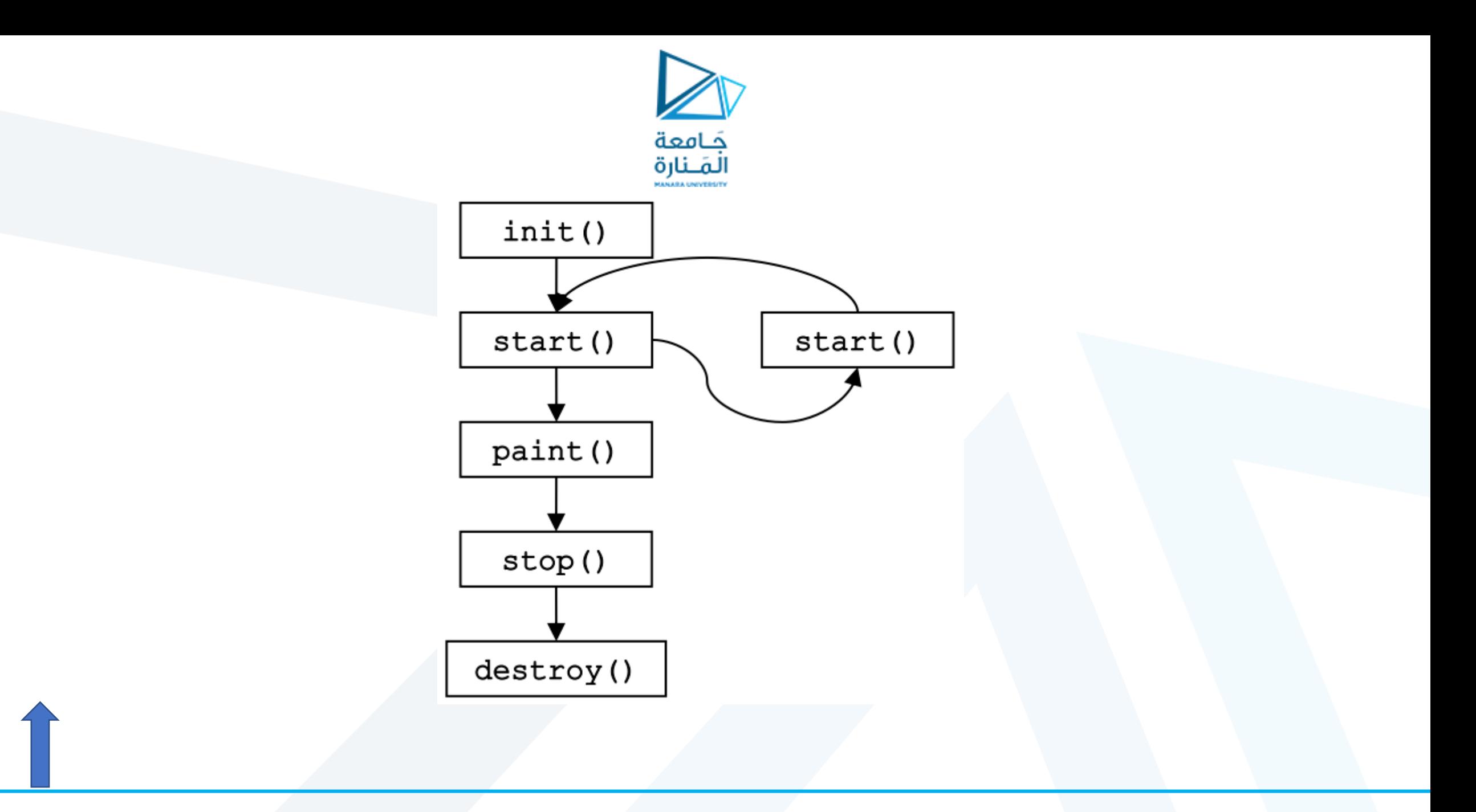